5 YANVAR / 2024 YIL / 35 - SON

# УДК: 631.171.519.685 ИНТЕЛЛЕКТУАЛЬНАЯ СИСТЕМА УПРАВЛЕНИЯ И КОНТРОЛЬ ТЕМПЕРАТУРЫ ТЕХНОЛОГИЧЕСКОГО ПРОЦЕССА

### Абдукадирова Малохат Норижоновна

 $PhD$ , доцент

Национальный исследовательский университет "ТИИИМСХ"

Аннотация. Данная статья посвящена исследованию и разработке интеллектуальных систем управления температурой объекта. Мы рассмотрим актуальность использования подобных систем в современной индустрии, поставим задачи, связанные с управлением температурой, предложим решения, включающие в себя методы машинного обучения и алгоритмы оптимизации, и сделаем выводы о применимости данного подхода.

Ключевые слова: датчик, контроллер, сервомотор, инфракрасное излечения, обратная связь, температура, влажность, реле модуль, программное обеспечение.

увеличением автоматизации производственных процессов Ввеление. С возрастает необходимость в эффективных системах управления температурой объектов. Интеллектуальные системы, способные адаптироваться к изменяющимся условиям и предсказывать тепловые изменения, становятся ключевым элементом в обеспечении стабильности технологических процессов.

В производстве многих пищевых продуктов сушка, как правило, является операцией представляет собой обязательной  $\mathbf{H}$ лостаточно энергоемкую технологическую стадию процесса. От аппаратурно-технологического оформления и режима сушки зависит в большой степени качество продукта. Сушке может предшествовать удаление влаги из материалов другими методами, например отжимом на прессах, центрифугированием. Однако механическим способом может быть удалена только часть свободной влаги. Сушкой называют процесс удаления влаги из твердых влажных, пастообразных или жидких материалов (суспензий) путем ее испарения и отвода образовавшихся паров. Это сложный тепломассообменный  $m$  molecc  $[1]$ . Скорость  $e$ го во многих случаях определяется скоростью внутридиффузионного переноса влаги в твердом теле. Сушке подвергают пищевые материалы, находящиеся в различном агрегатном состоянии, a именно: гранулированные, формованные и зернистые материалы; пастообразные материалы; растворы и суспензии [2].

Постановка задач. Основной задачей является создание интеллектуальной системы, способной эффективно управлять температурой объекта. Это включает в себя сбор данных с сенсоров, анализ информации, прогнозирование изменений и принятие решений по поддержанию оптимального теплового режима. Необходимо также обеспечить систему возможностью адаптации к различным условиям

#### 5 YANVAR / 2024 YIL / 35 – SON

эксплуатации. Сушка дает возможность довести содержание воды в продукте до такого количества, при котором микроорганизмы уже не могут развиваться. Например, для развития бактерий требуется не менее 30, а плесеней -15% влаги. Если удалить в таком количестве воду, то питание микробов станет невозможным, несмотря на обильное количество пищевых веществ, микробы в процессе обмена всасывают через свою поверхность растворенные в воде пищевые вещества [3]. Поэтому при высушивании овощей в них оставляют до 14% влаги, а плодов - до 18% и даже до 25%. около 40<sup>о</sup>С. **Инфракрасная сушка**. Наиболее актуальной и перспективной в данный момент является сушка продуктов питания с применением инфракрасного излучения. Инфракрасное излучение твердых тел обусловлено возбуждением молекул и атомов тела вследствие их теплового движения. При поглощении инфракрасного излучения облучаемым телом в нем увеличивается тепловое движение атомов и молекул, что вызывает его нагревание [4]. Перенос энергии происходит от тела с большим потенциалом переноса тепла к телу с меньшим потенциалом [3]. **Микроволновая сушка**. Микроволновая технология серьезное достижение науки и техники, продукт десятилетних исследований ученыхаграриев и военно-промышленного комплекса, не имеющая аналогов в мировой практике [5]. **Сублимационная сушка**. Сублимационная сушка продуктов (сублимационная вакуумная сушка, также известная как лиофилизация или возгонка) это удаление влаги из свежезамороженных продуктов в условиях вакуума. В настоящее время этот метод сушки продуктов является наиболее совершенным, но в то же время и наиболее дорогостоящим[6].

**Акустическая сушка**. Акустический метод сушки продуктов основан на воздействии на обезвоживаемый продукт интенсивных ультразвуковых волн. Данный процесс сушки носит циклический характер, волна выбивает влагу, находящуюся на поверхности продукта, затем оставшаяся влага равномерно распределяется по капиллярам и процесс повторяется снова [7]. **Кондуктивная сушка**. Кондуктивный способ сушки пищевых продуктов основывается на передаче тепла высушиваемому продукту путем непосредственного контакта с нагреваемой поверхностью сушильного оборудования. Для сушки продуктов питания этот способ используется не часто.

**Решение задач**. Для решения поставленных задач мы предлагаем использовать современные методы машинного обучения, такие как нейронные сети, для анализа данных о температуре. Алгоритмы оптимизации будут применяться для эффективного управления системой и достижения оптимального теплового режима. Система будет спроектирована с учетом гибкости и адаптивности, чтобы успешно функционировать в различных условиях. Для осуществления и решения выше указанных проблем была создана функционально-технологическая схема и программное обеспечения.

Контур измерения температуры состоит из первичного цифрового измерительного преобразователя – DS18B20 (Maxim Integrated), управление которым,

71

### 5 YANVAR / 2024 YIL / 35 - SON

по интерфейсу 1-wire, осуществляет микропроцессорный контроллер - Atmega328 (5V  $Pro$  $16MHz$ (Microchip) Ha платформе Arduino Mini. Выходной сигнал измерительной информации с DS18B20 по интерфейсу 1-wire поступает на дискретный вход микроконтроллера, обрабатывается, преобразуется в строку ASCII символов измеренных значений температуры в диапазоне от -55 до +125  $^{\circ}C$ стандартному последовательному интерфейсу, через **TTL-USB** И.  $\Pi$ O преобразователь, поступает в компьютер для дальнейшей программной обработки:

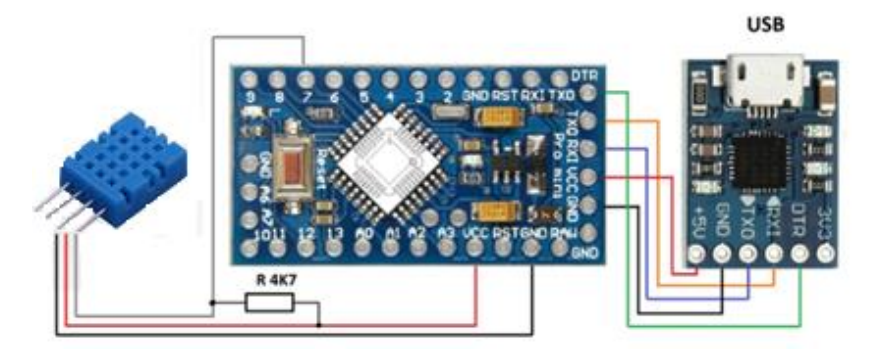

## Рис. 1. Схема подключения датчика температуры DS18B20

Программное обеспечение составлено с использованием библиотеки OneWire, которую можно подключить через менеджера библиотек в интегрированной среде Arduino Software: разработки

#include <OneWire.h> // OneWire DS18B20 Temperature Example // http://www.pjrc.com/teensy/td\_libs\_OneWire.html // The DallasTemperature library can do all this work for you! // http://milesburton.com/Dallas Temperature Control Library //Вывод Data преобразователя DS18B20 подключаем к 7-му выводу //платформы Arduino OneWire  $ds(7)$ ; void setup(void) { Serial.begin(9600);  $\mathcal{E}$ void loop(void) { byte i: byte present =  $0$ ; byte type  $s = 0$ : byte  $data[12]$ ; byte  $\text{addr}[8]$ ; float celsius; ds.search(addr): ds.reset(); ds.select(addr);  $ds.write(0x44, 1);$  $delay(800);$  $present = dsreset();$ ds.select(addr); ds.write(0xBE);  $//$  Read Scratchpad

5 YANVAR / 2024 YIL / 35 - SON

for  $(i = 0; i \le 9; i++)$  {  $data[i] = ds.read();$  $\overline{\mathbf{a}}$  $int16_t \text{ raw} = (data[1] \le 8) | data[0];$ celsius =  $\frac{f}{\text{float}}$  (float) raw / 16.0; Serial.println(celsius);

 $\overline{\mathcal{L}}$ 

Python интерфейс для обработки "кривой разгона" и её графической реализации. Основные задачи, решаемые подсистемой обработки и представления измерительной информации оператору:

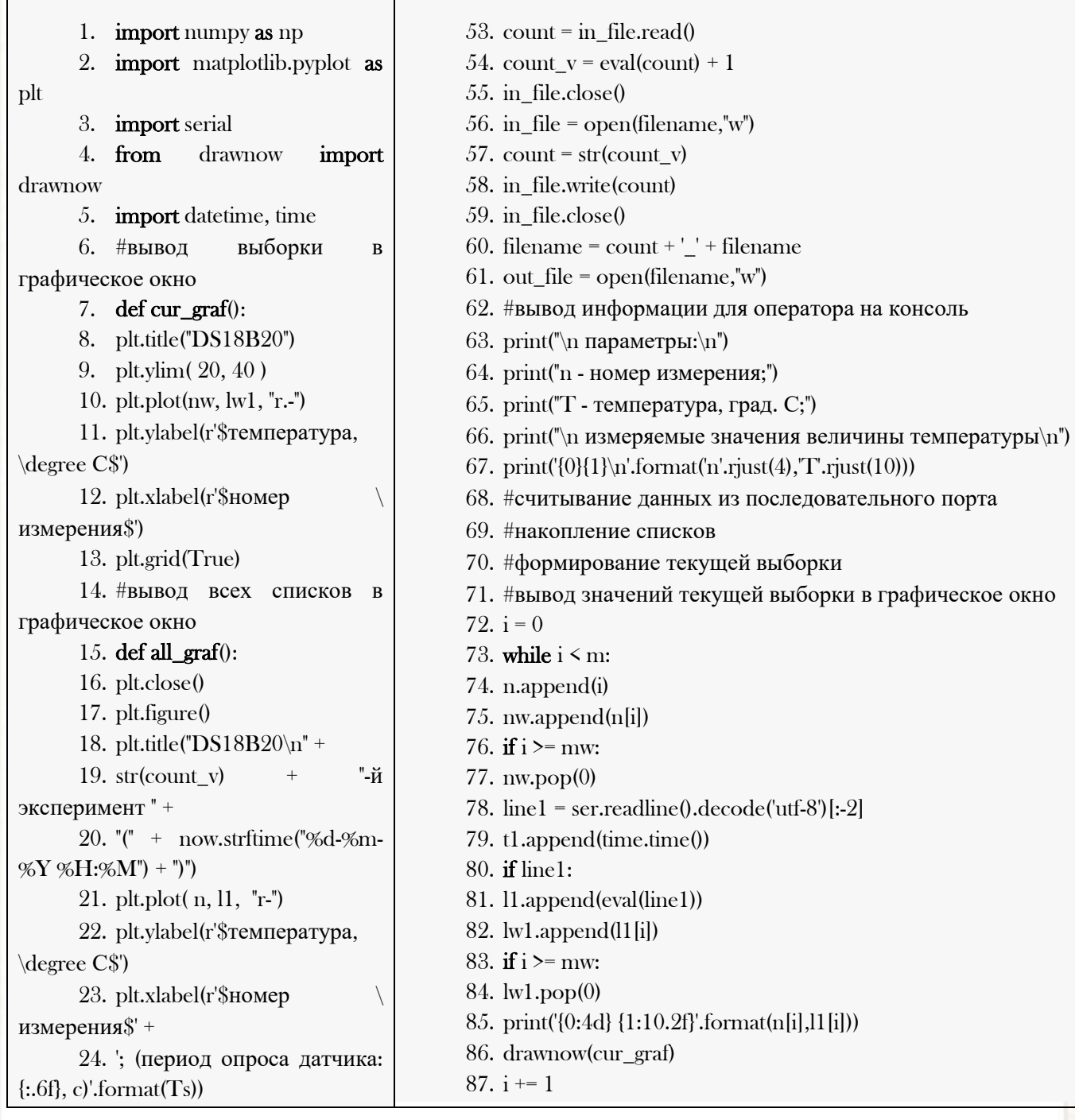

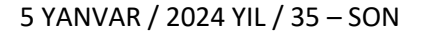

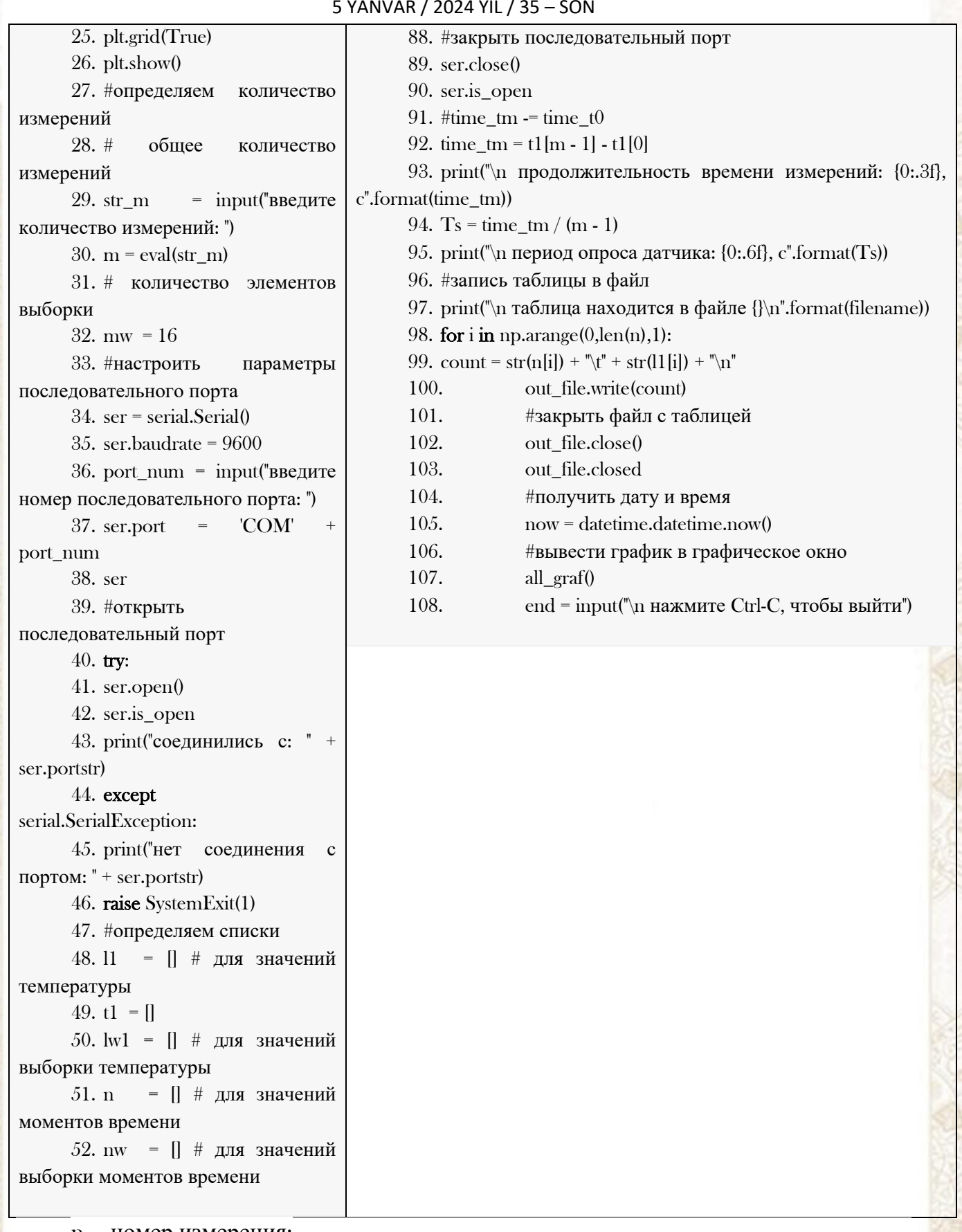

n - номер измерения;

T - температура, град. С;

измеряемые значения величины температуры

 $nT$ 

 $0.24.75$ 

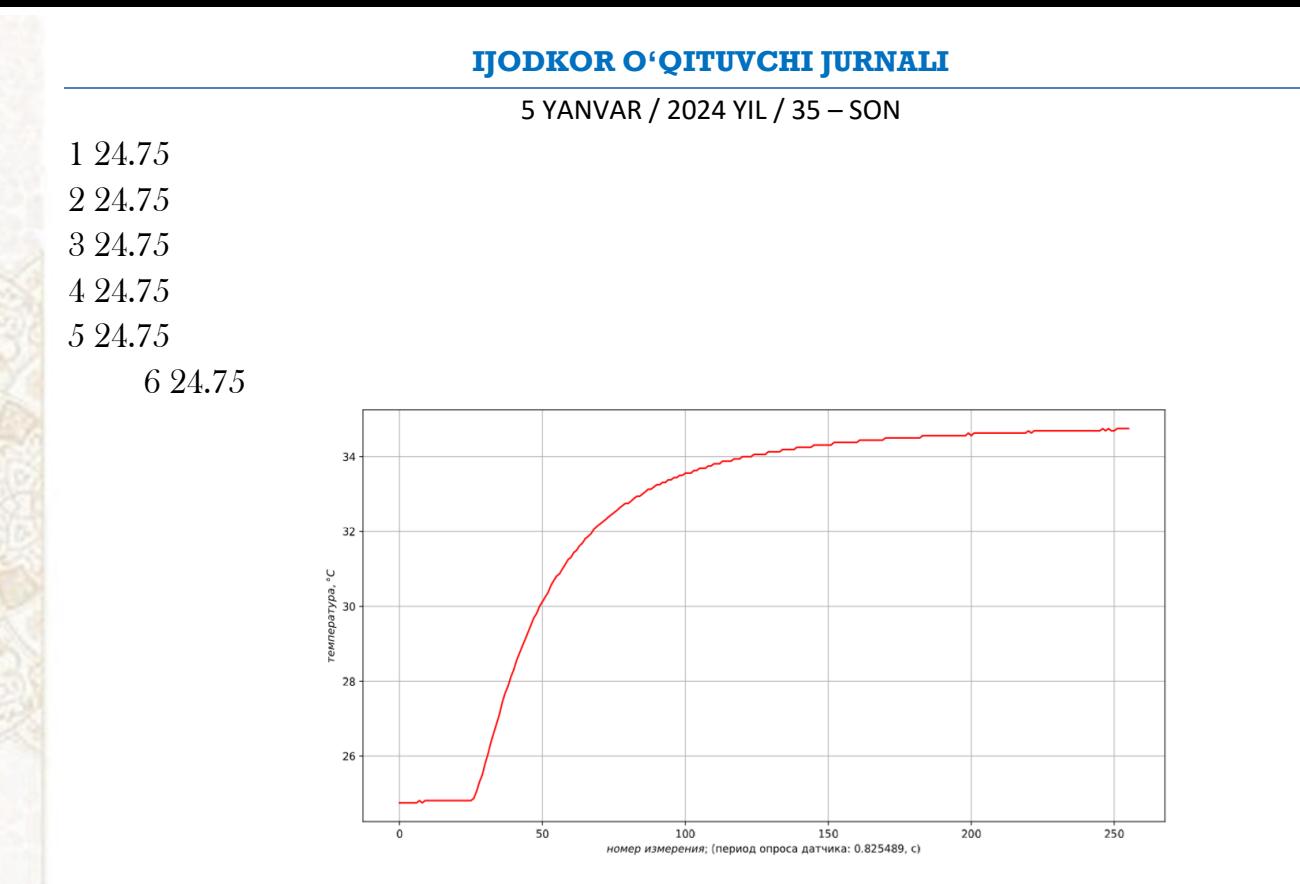

Рис.2. Python интерфейс для обработки "кривой разгона" и её графической реализации.

Python интерфейс для получения передаточной функции и оценки адекватности модели. Для решения этой задачи можно использовать численные методы, поскольку модель не содержит дифференцирования, а предложенный метод решения согласно соотношениям не предполагает смены координаты времени. Кроме этого применим интерполяцию кубическим сплайном в соответствии со следующим листингом определяем передаточную функцию объекта по каналу регулирования температуры.

Время работы программы: 1.144 Получена передаточная функция объекта (ёмкость с нагревателем) при адекватности к "кривой разгона" - 0,97.

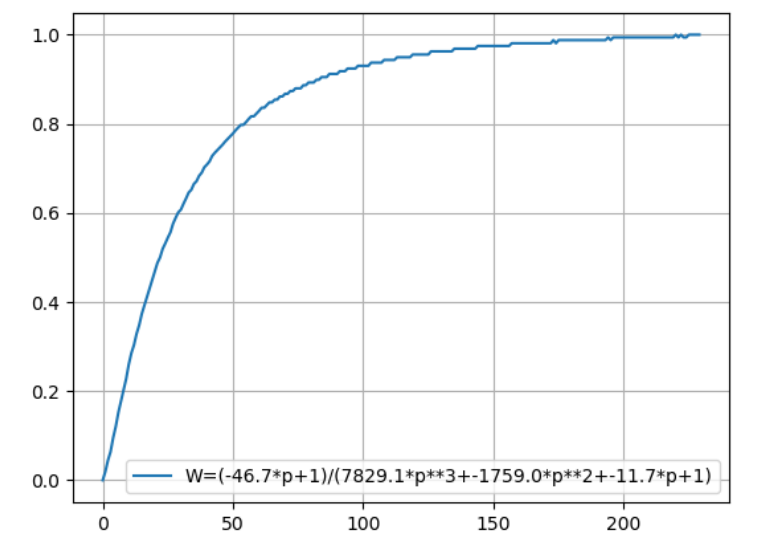

Рис. 3. Передаточной функции объекта по каналу регулирования температуры

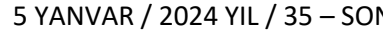

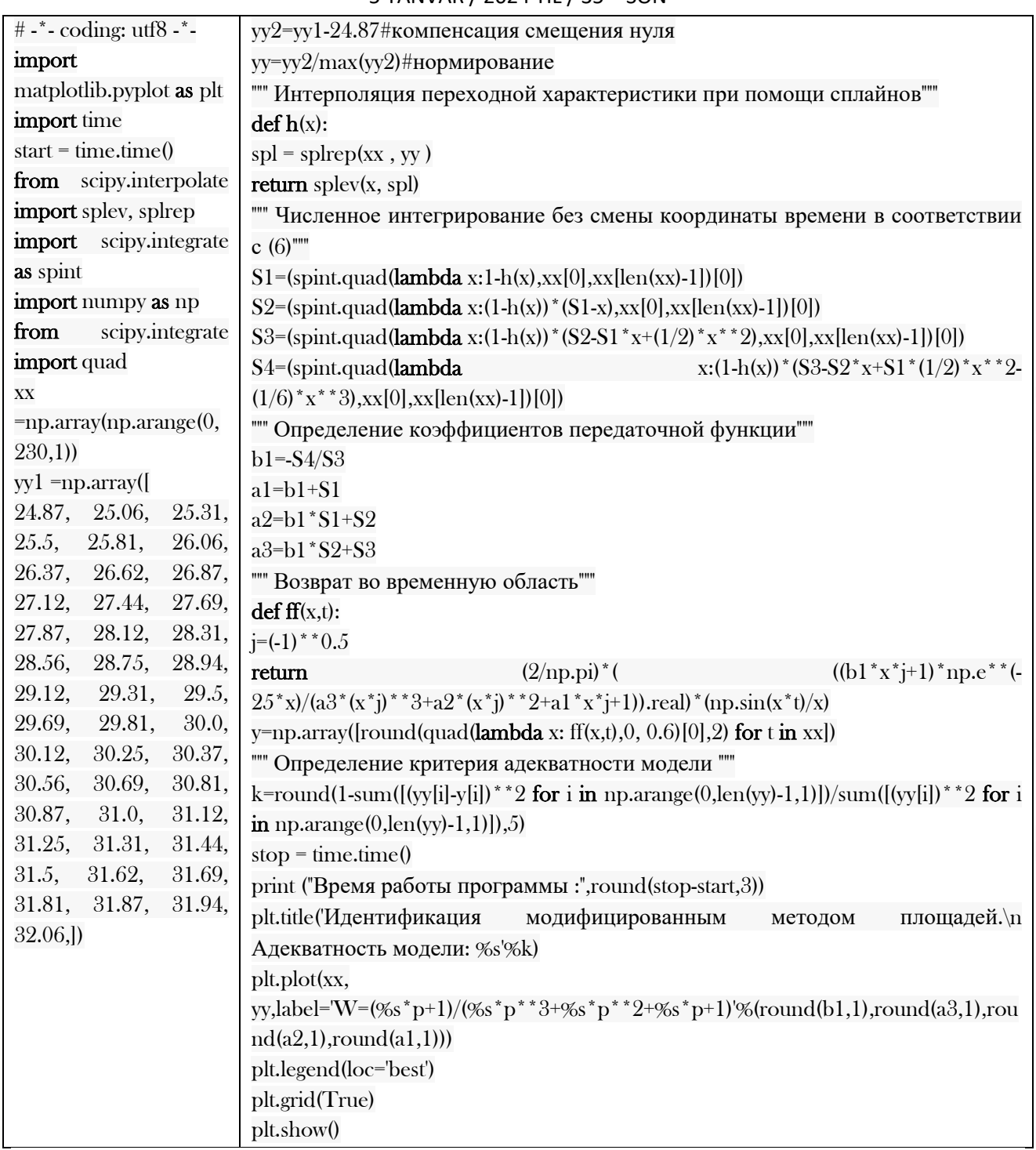

Вывод. Интеллектуальные системы управления и обработки информации о температуре объекта предоставляют эффективные решения для современных технологических вызовов. Их способность быстро реагировать на изменения, предсказывать тепловые тренды и оптимизировать тепловой режим делает их неотъемлемым элементом в сфере автоматизации и управления производственными процессами. Разработан и испытан контроллер Arduino с датчиком температуры и Python интерфейсом для динамической идентификации объектов управления по каналу регулирования температуры. Данная функционально-технологическая схема и программное обеспечения повышает устойчивость и надёжность системы. Повышает 5 YANVAR / 2024 YIL / 35 – SON

рентабельность экономической эффективности и за короткие сроки оправдывает себестоимость системы управления.

## **ИСПОЛЬЗОВАННАЯ ЛИТЕРАТУРА**:

1. М.З.Ганкин, Комплексная автоматизация и АСУТП водохозяйственных систем. 1991г.

2. Автоматизация технологических процессов., И.Ф.Бородин., Ю.А.Судник., Москва 2004г.

3. Котюк А.Ф. Датчики в современных измерениях.2006г.

4. Мир электроники.. , Джексон Р.Г. Москва 2007г.337с.

5. А.Д.Чудаков, Б.В.Шандров., Технические средства автоматизации. Москва 2007г. 102 c.

6. Водовозов А.М. Цифровые элементы в системе автоматики. ВГТУ-Вологда-2005г. 290с.

7. Крухмалев В.В., Гордиенко В.Н., Моченов А.Д. Цифровые системы передачи. Наука-М- 2007г. 277с.

77